# 將VPN與Cisco Aironet基站配合使用

# 目錄

[簡介](#page-0-0) [必要條件](#page-0-1) [需求](#page-0-2) [採用元件](#page-0-3) [慣例](#page-0-4) [設定VPN](#page-1-0) [IP安全性](#page-1-1) [調整MTU](#page-1-2) [相關資訊](#page-2-0)

<span id="page-0-0"></span>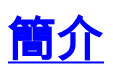

Cisco Aironet基站(BSM和BSE型號)為家庭使用者和小型辦公室提供到內部網或網際網路的無線 連線。帶有乙太網RJ-45埠的基站乙太網(BSE)型號可通過數字使用者線路(DSL)或電纜數據機連線 到網際網路。基站數據機(BSM)型號配備整合的56k v.90撥號數據機,使多台電腦能夠通過傳統電 話系統訪問網際網路。

基站裝置的典型用途是通過電纜或DSL連線結合虛擬專用網路(VPN)技術訪問網際網路,提供對公 司網路的快速安全訪問。

使用基站客戶端實用程式(BSCU)可以輕鬆設定基站單元。 本文檔介紹如何設定裝置以用於VPN。

# <span id="page-0-1"></span>必要條件

### <span id="page-0-2"></span>需求

本文檔的讀者應瞭解以下主題:

- VPN網路操作
- 基站配置

### <span id="page-0-3"></span>採用元件

本文檔中的資訊基於Cisco Aironet基站(BSM和BSE型號)。

本文中的資訊是根據特定實驗室環境內的裝置所建立。文中使用到的所有裝置皆從已清除(預設 )的組態來啟動。如果您的網路正在作用,請確保您已瞭解任何指令可能造成的影響。

<span id="page-0-4"></span>慣例

# <span id="page-1-0"></span>設定VPN

### <span id="page-1-1"></span>IP安全性

VPN設定的第一步是適應IP安全(IPSec)技術的使用,該技術包含在VPN技術中。IPSec使用加密技 術在專用網路中的參與對等體之間提供資料機密性、完整性和真實性。

IPSec定義一組新增到IP資料包的標頭。這些標頭放置在IP標頭之後和第4層通訊協定(通常為傳輸 控制通訊協定[TCP]或使用者資料包通訊協定[UDP])之前。 結果是資料包從安裝PC的本地網路通 過Internet傳輸。這些資料包比非加密資料包大。由於接收裝置將資料包視為過大的資料包,因此增 加的大小可能會給期望正常大小資料包的裝置帶來問題。

圖1顯示了IPSec報頭如何適合正常資料包。

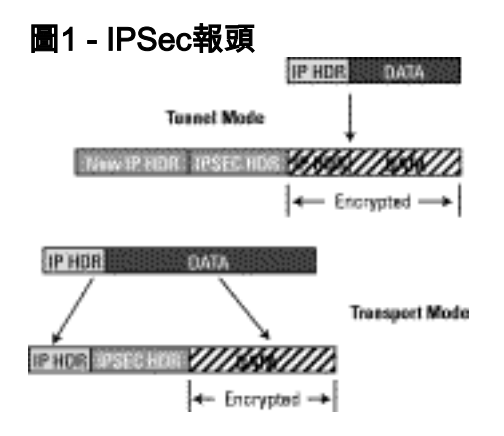

### <span id="page-1-2"></span>調整MTU

為了確保接收裝置不會認為資料包過大,您必須調整PC/主機端的最大傳輸單元(MTU)的大小。調整 資料包可採用的最大總大小,使其不超過非加密乙太網資料包的正常大小。VPN應用通常提供自定 義MTU大小的選項。

完成以下步驟,在Microsoft Windows的Cisco Systems VPN客戶端中調整MTU:

#### 1. 選擇Start > Programs > Cisco Systems VPN Client > Set MTU。此視窗開啟:圖2

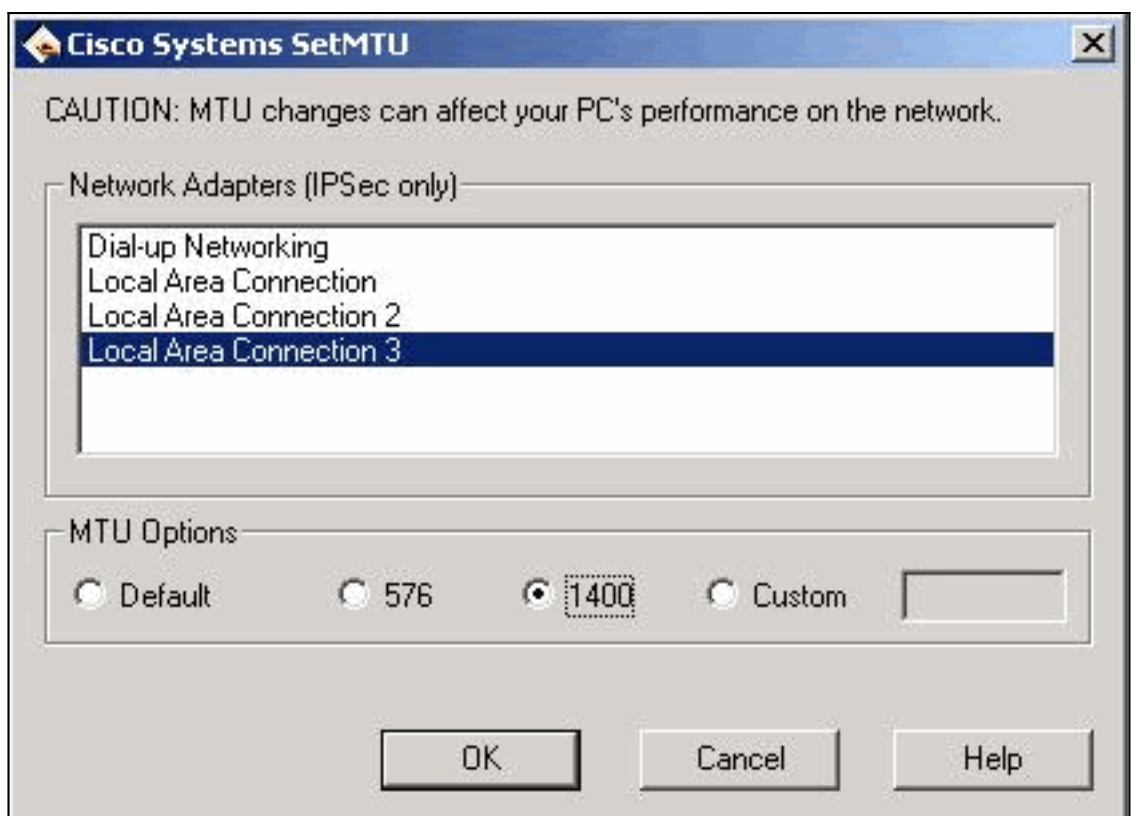

- 2. 選擇用於連線到基站裝置的無線客戶端介面卡(如圖2「本地連線3」中所示)。
- 3. 在「**MTU Options**」下,按一下**1400**單選按鈕,然後按一下**OK**。這會導致您的PC傳輸的資料 包最大為1400位元組。因此,會容納額外的IPSec標頭,但不會超過乙太網資料包的1518位元 組正常最大大小。

注意: 「MTU更改可能會影響PC在網路上的效能」的說法是指由於MTU大小較小,因此需要兩個 資料包來傳送先前包含在單個非加密幀中的資料。

有關如何為乙太網(PPPoE)和電纜/DSL配置基站裝置的詳細資訊,請參[閱配置BSE342和](//www.cisco.com/warp/customer/102/wlan/bsxconfig-19134.html) [BSM342基站。](//www.cisco.com/warp/customer/102/wlan/bsxconfig-19134.html)

注意:不支援點對點隧道協定(PPTP)

注意:安裝VPN客戶端*之前*先安裝無線網絡卡。如果需要,請同時卸下這兩種卡,然後重新安裝 VPN卡。雖然這是Cisco 2.x版VPN客戶端中的一個問題,但在後續版本中已修復。

# <span id="page-2-0"></span>相關資訊

- [配置BSE342和BSM342基站](//www.cisco.com/warp/customer/102/wlan/bsxconfig-19134.html?referring_site=bodynav)
- [Cisco Aironet 340系列技術說明](//www.cisco.com/en/US/products/hw/wireless/ps441/prod_tech_notes_list.html?referring_site=bodynav)
- [技術支援 Cisco Systems](//www.cisco.com/cisco/web/support/index.html?referring_site=bodynav)